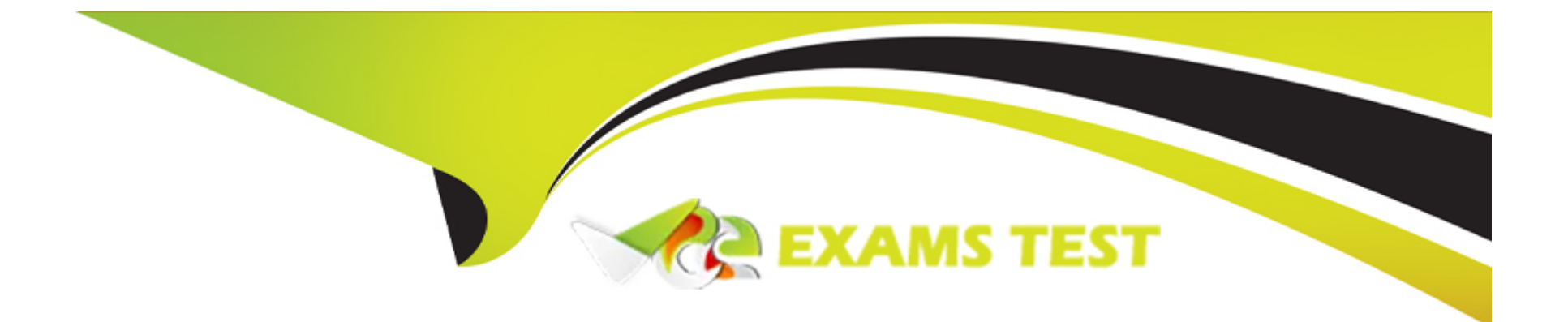

# **Free Questions for 1Z0-342 by vceexamstest**

## **Shared by Dickerson on 24-05-2024**

**For More Free Questions and Preparation Resources**

**Check the Links on Last Page**

#### **Question Type: MultipleChoice**

Your client needs to make changes to vouchers. Which four actions can be performed with Speed Status Change?

### **Options:**

- **A-** Split a voucher for payment to different payees.
- **B-** Change the bank account on existing vouchers.
- **C-** Increase the discount amount on a group of vouchers.
- **D** Change a group of vouchers to allow payment by electronic funds transfer.
- **E-** Release a group of vouchers m preparation for payment.

## **Answer:**

A, B, D, E

## **Explanation:**

download.oracle.com/docs/cd/B31039\_02/jded/.../e1\_812aff-b\_0406.pdf

### **Question Type: MultipleChoice**

While analyzing the transaction history for a supplier, you review the vouchered year to date amount In the Supplier Master record. Which of the following options describes the currency in which the system displays this amount?

### **Options:**

- **A-** The currency in which the vouchers were paid.
- **B-** The currency defined In the A/B Amount Code field of the Supplier Master.
- **C-** The domestic currency of the company where the vouchers were entered.
- **D-** The currency associated with Company 00000.
- **E-** The currency defined In the Default Code field of the Supplier Master.

### **Answer:**

#### **Question Type: MultipleChoice**

You were asked to assist a Technical developer who is modifying a standard online inquiry In EnterprtseOne. The developer wants to understand how the Cumulative Prior Year End balance is calculated.

Which statement is TRUE of the Cumulative Prior Year End balances for Income Statement accounts when you view online?

#### **Options:**

- **A-** The Cumulative Prior Year End balances shows posted and non-posted balances for the prior year end.
- **B-** The Cumulative Prior Year End balances show the same type of balances that the balance sheet does.
- **C-** The Cumulative Prior Year End balances include the Net Posting amounts for the prior year end.
- **D-** The Cumulative Prior Year End balances do not include the Net Posting amount for the prior year end.
- **E-** The Cumulative Prior Year End balances include the Net Posting amounts for only domestic entries for the prior year end.

#### **Answer:**

 $\overline{C}$ 

## **Question 4**

Which three statements related to the Journal Entry Reversal Control functionality are TRUE?

## **Options:**

**A-** Enter a journal entry reversal the last day of the previously closed period.

- **B** Enter a journal entry reversal the first day of the next period.
- **C-** Enter a journal entry reversal the last day of the next period.
- **D-** A reversal journal will cause duplicate journal entries.
- **E-** Journal Entry Reversal functionality is commonly used for entering accrual journal entries

## **Answer:**

## B, C, E

## **Explanation:**

download.oracle.com/docs/cd/B28728\_01/jded/acrobat/xeeamo.pdf

### **Question Type: MultipleChoice**

Your client wishes to run Calculate Withholdings Report In preparation for the payment process. For the Calculate Withholding program to select a voucher, what must the voucher's pay status be?

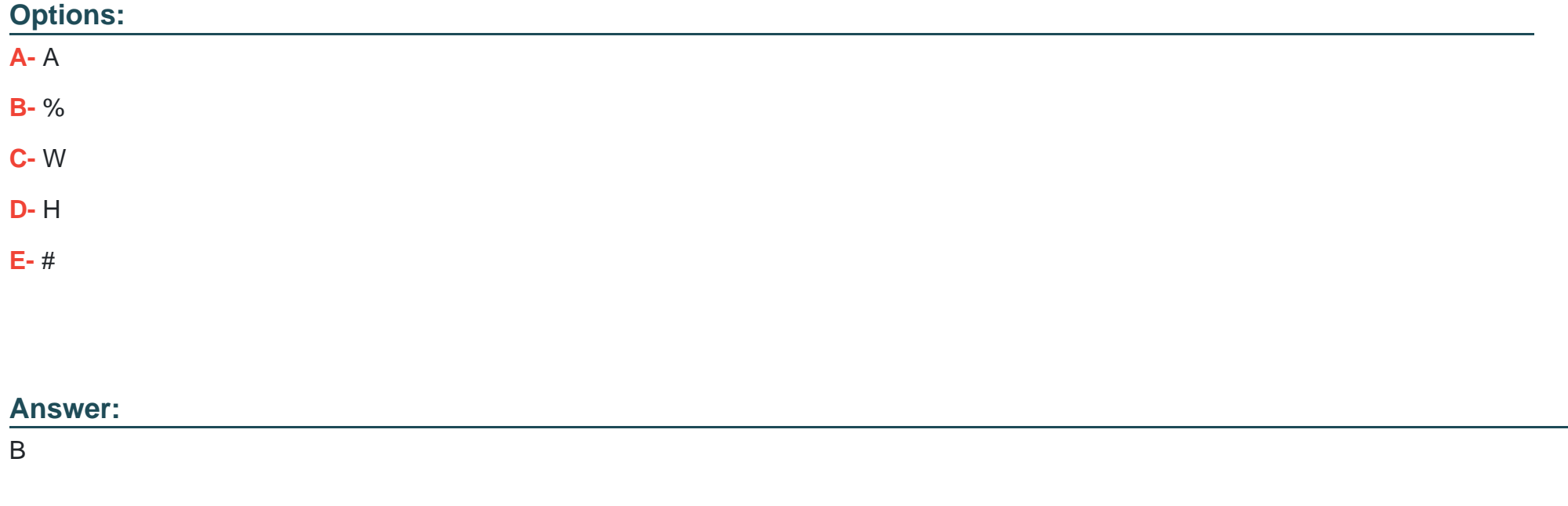

## **Explanation:**

www.oracleimg.com/us/media1/057392.pdf

### **Question Type: MultipleChoice**

A client needs to print attachments as part of payments. Where do you set the processing option to turn on "print attachments"?

## **Options:**

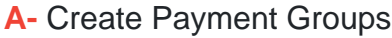

- **B-** The Speed Release program
- **C-** Work with Payment Groups
- **D-** Cash Requirements program
- **E-** Payment instrument defaults

### **Answer:**

#### **Question Type: MultipleChoice**

You are going through the month end close process. How should you correct missing batch header records?

### **Options:**

- **A-** On the Batch Header Revision form, add the batch header record again.
- **B-** Use the Universal Table Browser to add missing batch header records.
- **C-** Repost the batch to reattach the batch header record.
- **D-** Run the global batch program to assign batch header records to detail records.
- **E-** On the General Journal Review form, type the batch header record into the grid

### **Answer:**

A

## **Question 8**

**Question Type: MultipleChoice**

Your client needs assistance in setting up allocations for the company.

When you review allocation journal entries, the allocations review displays only batches with the batch type ; if you make changes to the batch, the system updates the\_\_\_\_\_; and\_\_\_\_\_; tables.

## **Options:**

- **A-** A, Batch Control, Account Ledger
- **B-** A, Account Ledger, Account Balance,
- **C-** G Account Ledger, Account Balance
- **D-** D, Batch Control, Account Ledger
- **E-** D, Account Ledger, Account Balance

## **Answer:**

 $\mathsf{D}$ 

## **Explanation:**

http://www.google.com/url?sa=t&source=web&cd=1&sqi=2&ved=0CBUQFjAA&url=http%3A%2F%2Fwww-

03.ibm.com%2Fsupport%2Ftechdocs%2Fatsmastr.nsf%2Fc6192fb3a432612485256d970082de57%2F2162ea39d64c0245862575fe004dd81d%2F RpPFm9Dvk2nd90stEhg6A

http://www.google.com/url?sa=t&source=web&cd=2&sqi=2&ved=0CBkQFjAB&url=http%3A%2F%2Fwww.oracle.com%2Ftechnetwork%2Fjava%2Fj 137483.html&ei=kK5DTufsL8vVsgbm3ODICg&usg=AFQjCNHBkw7Q4CeGn3ouVDOIwsFK5T9N4g

To Get Premium Files for 1Z0-342 Visit

[https://www.p2pexams.com/products/1z0-34](https://www.p2pexams.com/products/1Z0-342)2

For More Free Questions Visit [https://www.p2pexams.com/oracle/pdf/1z0-34](https://www.p2pexams.com/oracle/pdf/1z0-342)2